## **20. Assembly Language Programming**

## **Status Flags**

The status flags reflect the outcomes of arithmetic and logical operations performed by the CPU.

- The carry flag (CF-CY) is set when the result of an unsigned arithmetic operation is too large to fit into the destination.
- The overflow flag (OF-OV) is set when the result of a signed arithmetic operation is too large or too small to fit into the destination.
- The sign flag (SF-PL) is set when the result of an arithmetic or logical operation generates a negative result.
- The zero flag (ZF-ZR) is set when the result of an arithmetic or logical operation generates a result of zero.

## IA-32 EFlags (EFL) Register

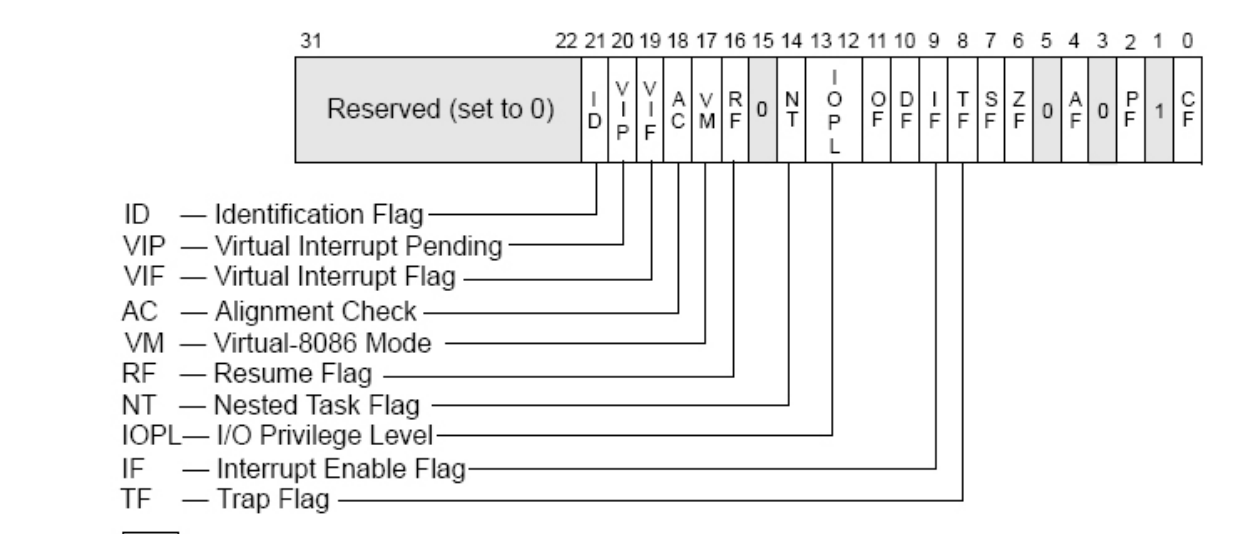

Reserved

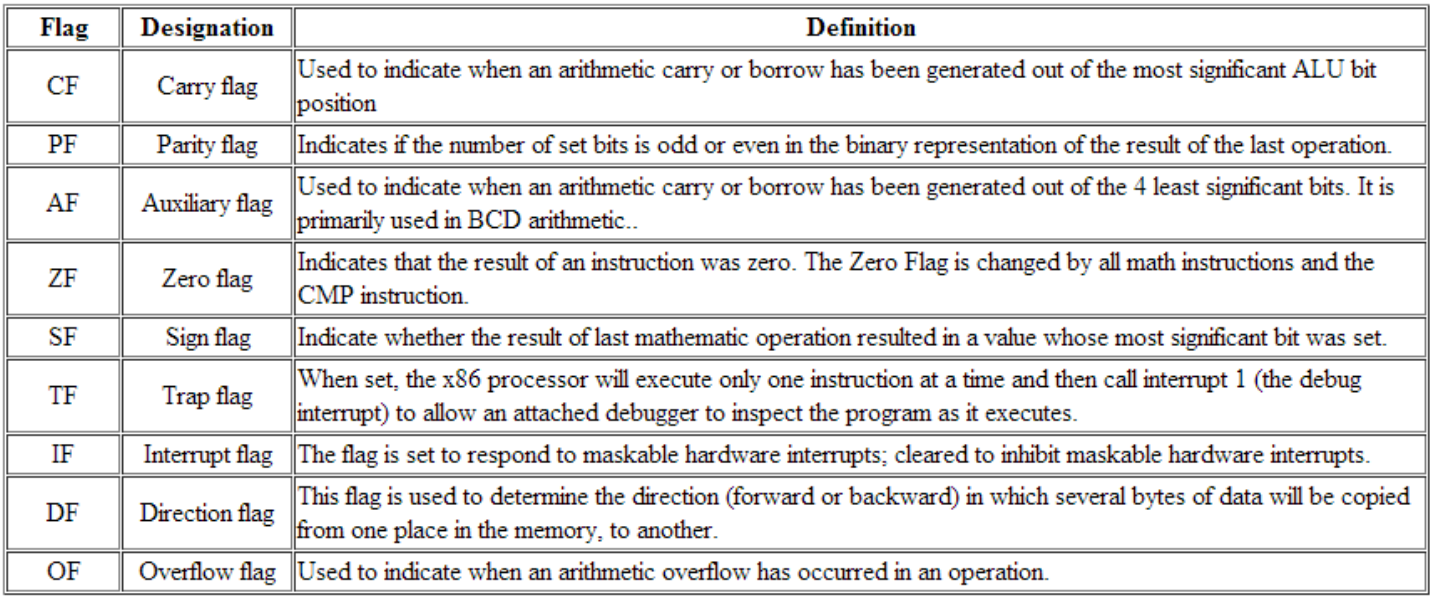

## **Assembly Programs**

We are going to run assembly programs from [\(http://www.kipirvine.com/asm/\)](http://www.kipirvine.com/asm/) using Visual Studio. Copy x86Assembly from CS430-01 Public.

The first program we are going to run is below. Let's talk about what this program does.

```
TITLE Sample
; Shows addressing modes with simple loop
INCLUDE Irvine32.inc
.data
nums DWORD 5, 1, 2, 3, 4, 5
.code
main PROC
       mov eax, 0 (contact in extending to the initialize accumulator
       mov ecx, nums ; initialize counter to num elements in array
       mov esi, eax ; set pointer to beginning of array
top: add esi, 4 ; move pointer to first element of the array
       add eax, nums[esi] ; add array element value to accumulator
       dec ecx <br> ; decrement counter by 1
       jne top \hspace{1cm}; if result is non-zero, jump to top
       mov ebx, 10 \hspace{1.5cm} ; set the base of the value outputted to decimal
       call WriteInt \qquad \qquad ; value to be outputted is in eax
       exit \qquad \qquad ; terminate program
main ENDP
END main
```
What addressing modes are being used for each statement?

# **Data Transfer Instructions**

The MOV instruction copies from a source operand to a destination operand. The following rules must be observed:

- 1. Both operands must be the same size.
- 2. Both operands **cannot** be memory operands.
- 3. CS, EIP, and IP cannot be destination operands.
- 4. An immediate value cannot be moved to a segment register.

## **MOVZX Instruction**

This copies the contents of a source operand into a destination operand and zero extends the value to 16 or 32 bits.

**movzx ax, 10001111b**

#### **MOVSX Instruction**

This copies the contents of a source operand into a destination operand and sign extends the value to 16 or 32 bits.

**movsx ax, 10001111b**

#### **XCHG Instruction**

This instruction exchanges the contents of two operands. Operands must be the same size, and cannot be immediate. Why?

**xchg ax, bx xchg ah, al xchg var1, bx**

What are the values of the registers and the variables after each group of instructions in the following program?

```
TITLE Data Transfer Examples (Moves.asm)
; Chapter 4 example. Demonstration of MOV and
; XCHG with direct and direct-offset operands.
; Last update: 06/01/2006
INCLUDE Irvine32.inc
.data
val1 WORD 1000h
val2 WORD 2000h
arrayB BYTE 10h,20h,30h,40h,50h
arrayW WORD 100h,200h,300h
arrayD DWORD 10000h,20000h
.code
main PROC
    mov bx,0A69Bh
    movzx eax,bx
    movzx edx,bl
    movzx cx,bl
    mov bx,0A69Bh
    movsx eax,bx
    movsx edx,bl
    mov bl,7Bh
    movsx cx,bl
    mov ax,val1
     xchg ax,val2
```

```
mov val1,ax
     mov al,arrayB
     mov al,[arrayB+1]
     mov al,[arrayB+2]
     mov ax,arrayW
     mov ax,[arrayW+2]
     mov eax,arrayD
     mov eax,[arrayD+4]
     mov eax,[arrayD+TYPE arrayD]
     exit
main ENDP
END main
```
# **Arithmetic Instructions**

Let's investigate arithmetic instructions. As well as ADD and SUB, there are:

- INC, DEC instructions
- NEG instruction

## **Flags affected by Addition and Subtraction**

- The Carry flag indicates unsigned integer overflow. For example, if an instruction has an 8-bit destination operand but the instruction generates a result larger than 11111111 binary, the Carry flag is set. In VS carry is CY.
- The Overflow flag indicates signed integer overflow. For example, if an instruction has a 16-bit destination operand but it generates a negative result smaller than - 32,768 decimal, the Overflow flag is set. In VS overflow is OV.
- The Zero flag indicates that an operation produced zero. For example, if an operand is subtracted from another of equal value, the Zero flag is set. In VS zero is ZR.
- The Sign flag indicates that an operation produced a negative result. If the most significant bit of the destination operand is set, the Sign flag is set. In VS sign flag is PL.
- The Parity flag counts the number of 1 bits in the least significant byte of the destination operand. Even number of 1's is even parity; otherwise, odd parity. In VS parity is PE.
- The Auxiliary flag is sent when a 1 bit carries out of position 3 in the least significant byte of the destination operand. In VS auxiliary is AC.

### **Example Program:**

```
TITLE Addition and Subtraction (AddSub3.asm)
; Chapter 4 example. Demonstration of ADD, SUB,
; INC, DEC, and NEG instructions, and how
; they affect the CPU status flags.
; Last update: 06/01/2006
INCLUDE Irvine32.inc
.data
Rval SDWORD ?
Xval SDWORD 26
Yval SDWORD 30
Zval SDWORD 40
.code
main PROC
    ; INC and DEC
    mov ax,1000h
    inc ax
    dec ax
    mov eax,Xval
    neg eax
    mov ebx,Yval
    sub ebx,Zval
    add eax,ebx
    mov Rval,eax
    mov cx,1
    sub cx,1
    mov ax,0FFFFh
    inc ax
    mov cx,0
    sub cx,1
    mov ax,7FFFh
    add ax,2
    mov al,0FFh
    add al,1
    mov al,+127
    add al,1
    mov al,-128
    sub al,1
    exit
main ENDP
END main
```
1. Indicate whether or not each of the following instructions is valid.

- **a. add ax,bx b. add dx,bl c. add ecx,dx d. sub si,di e. add bx,90000 f. sub ds,1 g. dec ip h. dec edx i. add edx,1000h j. sub ah,126h k. sub al,256**
- **l. inc ax,1**

 $\mathbf b$ .

**c. mov dx,0**

**d. mov al,0DFh**

**e. mov si,0B9F6h**

 $f.$ 

2. What will be the value of the Carry flag after each of the following instruction sequences has executed?

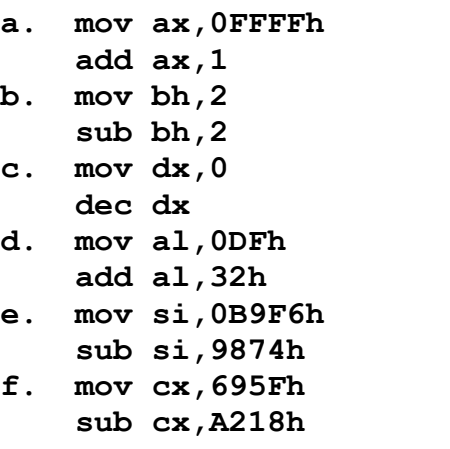

3. What will be the value of the Zero flag after each of the following instruction sequences has executed?

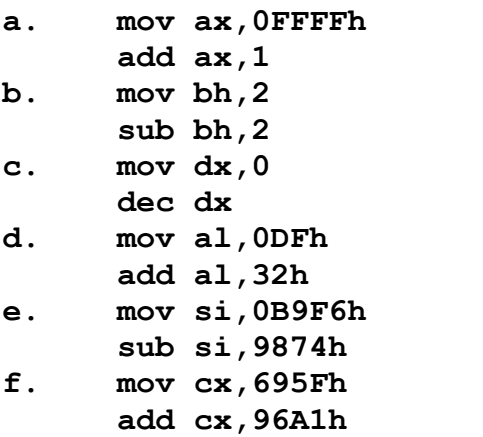

4. What will be the value of the Sign flag after each of the following instruction sequences has executed?

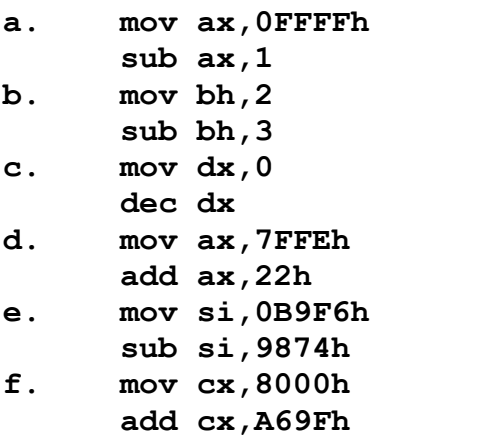

5. What will be the values of the Carry, Sign, and Zero flags after the following instructions have executed?

> **mov ax,620h sub ah,0F6h CY,PL,NZ**

6. What will be the values of the Carry, Sign, and Zero flags after the following instructions have executed?

> **mov ax,720h sub ax,0E6h**

7. What will be the values of the Carry, Sign, and Zero flags after the following instructions have executed?

> **mov ax,0B6D4h add al,0B3h**

8. What will be the values of the Overflow, Sign, and Zero flags after the following instructions have executed?

> **mov bl,-127 dec bl**

9. What will be the values of the Carry, Overflow, Sign, and Zero flags after the following instructions have executed?

**mov cx,-4097 add cx,1001h** 

10. What will be the values of the Carry, Overflow, Sign, and Zero flags after the following instructions have executed?

> **mov ah,-56 add ah,-60**